## **Asset Tracker**

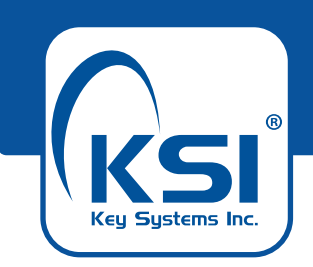

## **Tracking inside and outside with no monthly fees.**

Security Asset Manager (SAM™)

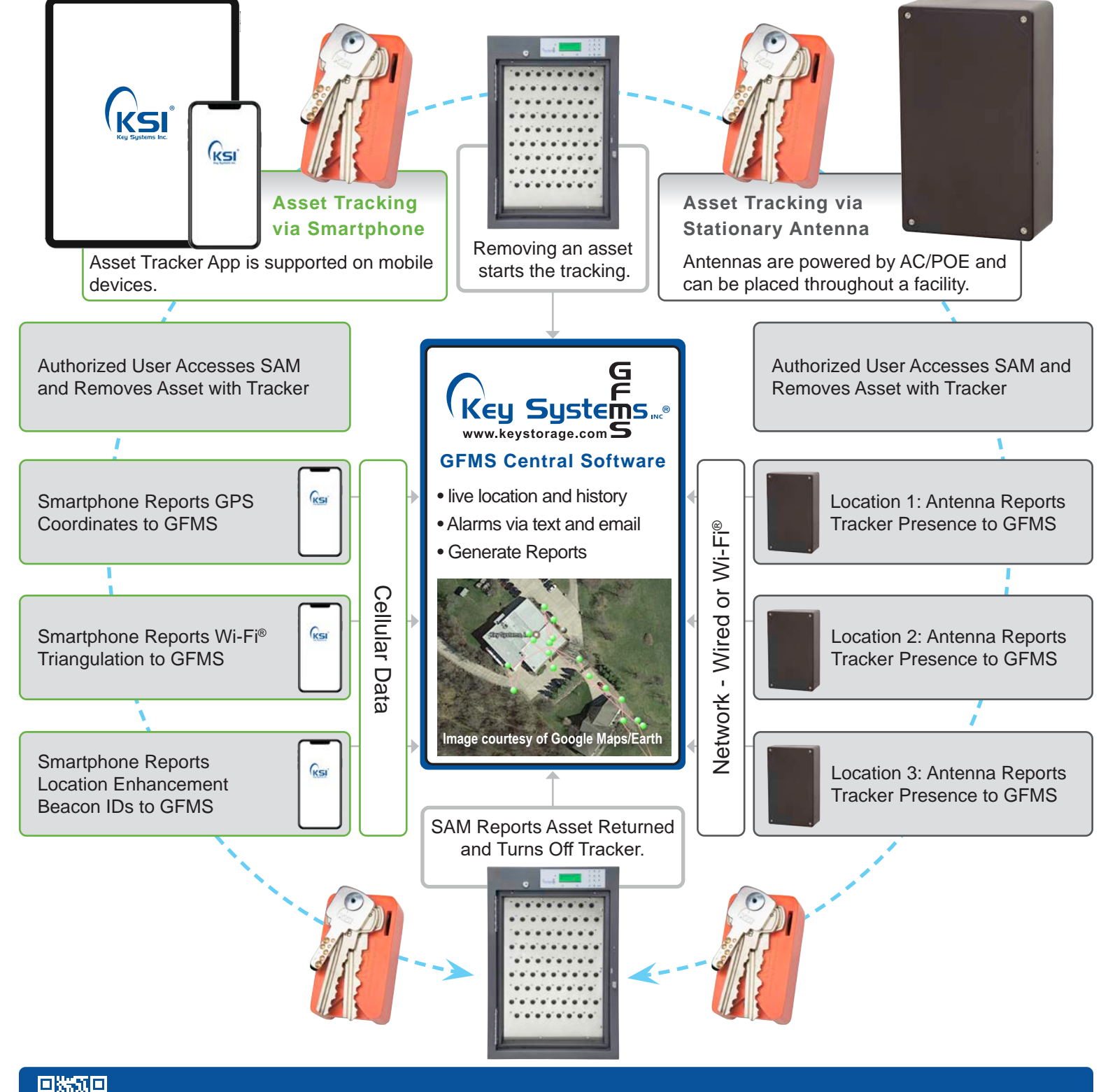